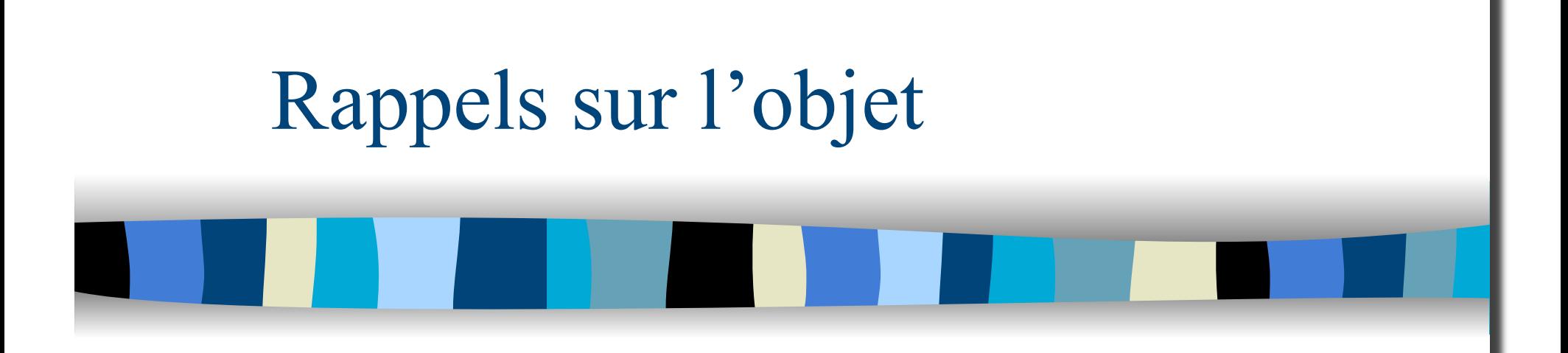

M1 MIAGE - SIMA - 2008-2009 Yannick Prié UFR Informatique - Université Claude Bernard Lyon 1

# Objectifs de ce cours

- Rappels sur les concepts fondamentaux liés à la programmation orientée objet
- **TP** noté pour remettre en action tous ces concepts

## Objets et catégories d'objets

- Objets du monde
	- objets « concrets »
		- cette pierre, ma télévision, ta voiture
		- plus ou moins coopératifs
	- objets « abstraits », « conceptuels »
		- mon compte bancaire, le langage de programmation que j'utilise, la liberté
- Inséparables des *catégories* d'objets
	- les pierres, les télévisions, les langages de programmation, les comptes bancaires, *etc.*
- Toujours relatifs à un certain contexte
	- choix de découpage du réel lié à une pratique
	- exemple : le professionnel du bâtiment et le néophyte ne voient pas la même chose en regardant un immeuble

### Objets et abstraction

#### **Objets**

- tout ce qui nous permet de réfléchir, parler, manipuler des concepts, avec
	- un certain nombre de propriétés les caractérisant
	- un certain nombre de comportements connus
- **Abstraction** 
	- passage du particulier au général
	- « abstraire » des propriétés, des comportements
- **Classes d'objets** 
	- regroupements d'objets ayant des propriétés et comportements similaires

# En informatique

- **Programme « classique » (ex. C)** 
	- structures de données
		- tableau, arbre, *etc*.
	- opérations sur ces structures de données
		- fonctions
- **Difficultés**

– ...

- *penser* ensemble structures de données et fonctions
- faire *évoluer* en même temps structures de données et fonctions
- *réutiliser* des structures/fonctions en les spécialisant

# Idée objet en informatique

- Regrouper dans un composant
	- des caractéristiques qui concernent une entité informatique
		- structure de données
		- ensemble d'attributs
			- variables avec nom, type, valeur
	- les opérations liées à cette entité
		- ensemble de fonctions
		- appelées *méthodes* 
			- avec : nom, valeur de retour, paramètres

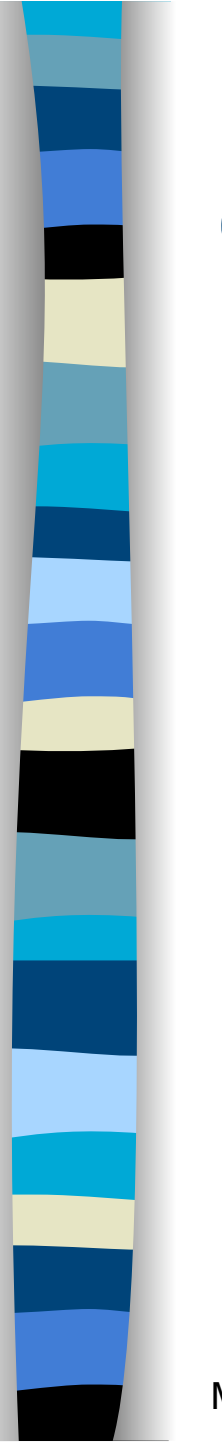

# Objet informatique

■ Etat

 $+$  ...

- Ce qu'est l'objet à un instant donné
- + Comportement
	- Comment l'objet réagit aux sollicitations

M1 MIAGE - SIMA 2008-2009 / Yannick Prié - Université Claude Bernard Lyon 1 7

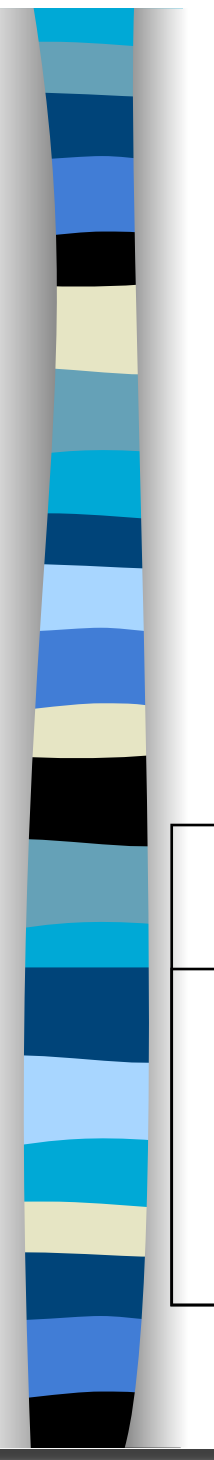

### Etat d'un objet

- **Ensemble des valeurs des attributs de** l'objet à un instant donné
- L'état d'un objet change pendant sa vie

*Etat n Etat n+1* 

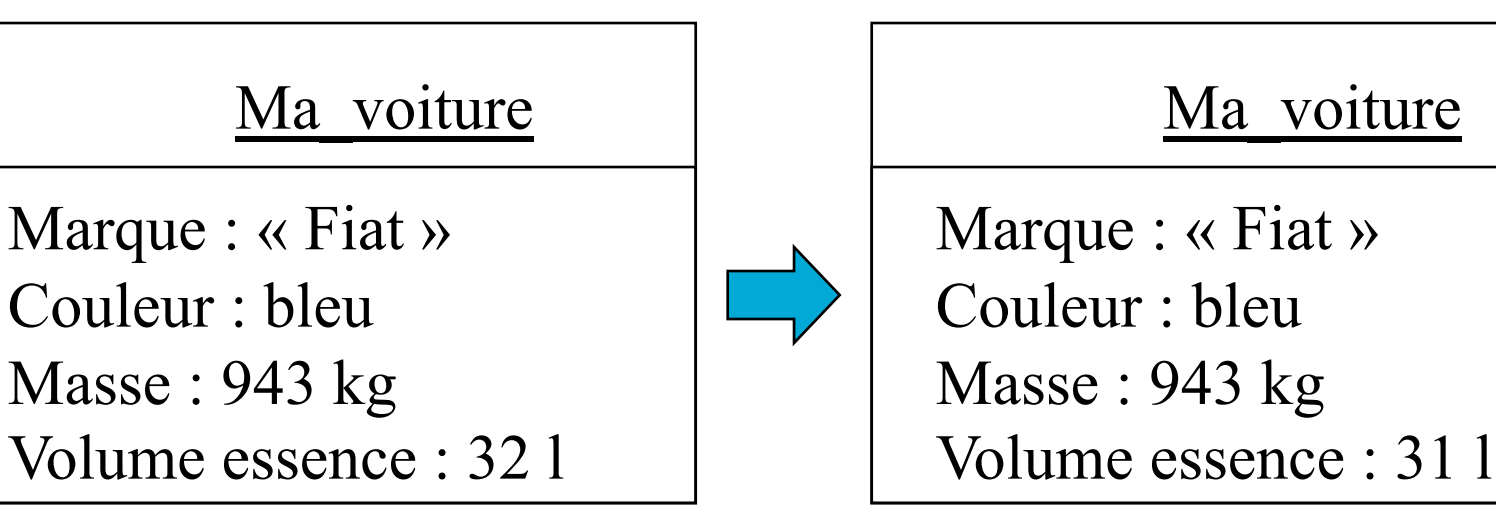

#### Comportement d'un objet

- Actions et réactions possibles
	- ensemble d'*opérations / méthodes*
	- exemple automobile
		- *démarrer, rouler, stopper, ajouter\_essence*
- **Stimulation** 
	- demander à un objet d'effectuer une méthode = lui envoyer un message
	- Par exemple dans un programme
		- ok = ma\_voiture.démarrer()
		- vol = ma voiture.ajouter essence(15)
- **L'état dépend des opérations effectuées** 
	- Ex. ma\_voiture.volume\_essence diminue si ma voiture.rouler() a été appelée
- Les opérations dépendent de l'état courant
	- Ex. ma voiture.démarrer() ne marchera pas si ma voiture.volume essence ==  $0$

## Représentation d'un objet

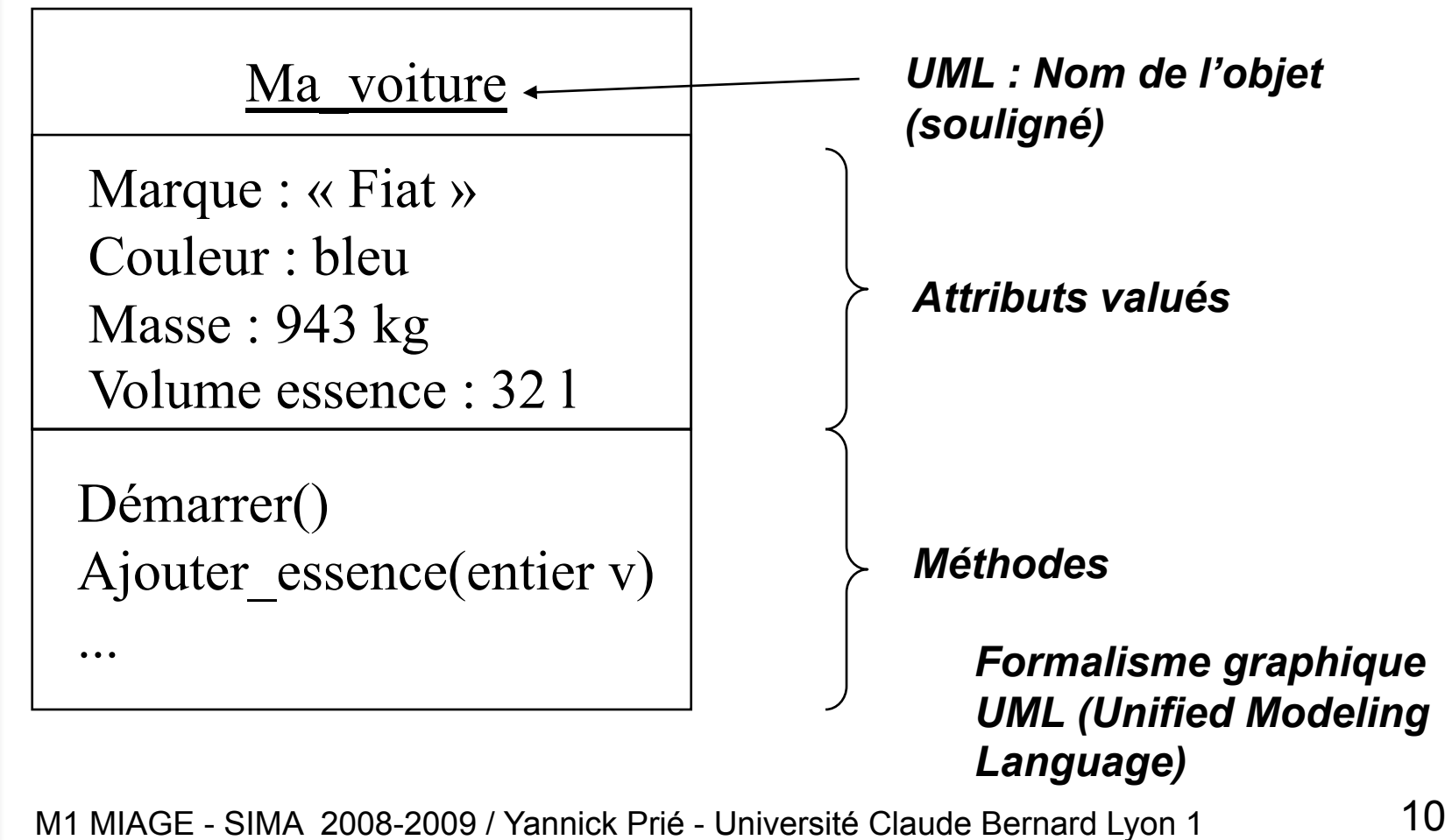

#### Messages et collaboration d'objets Passage du flux de contrôle

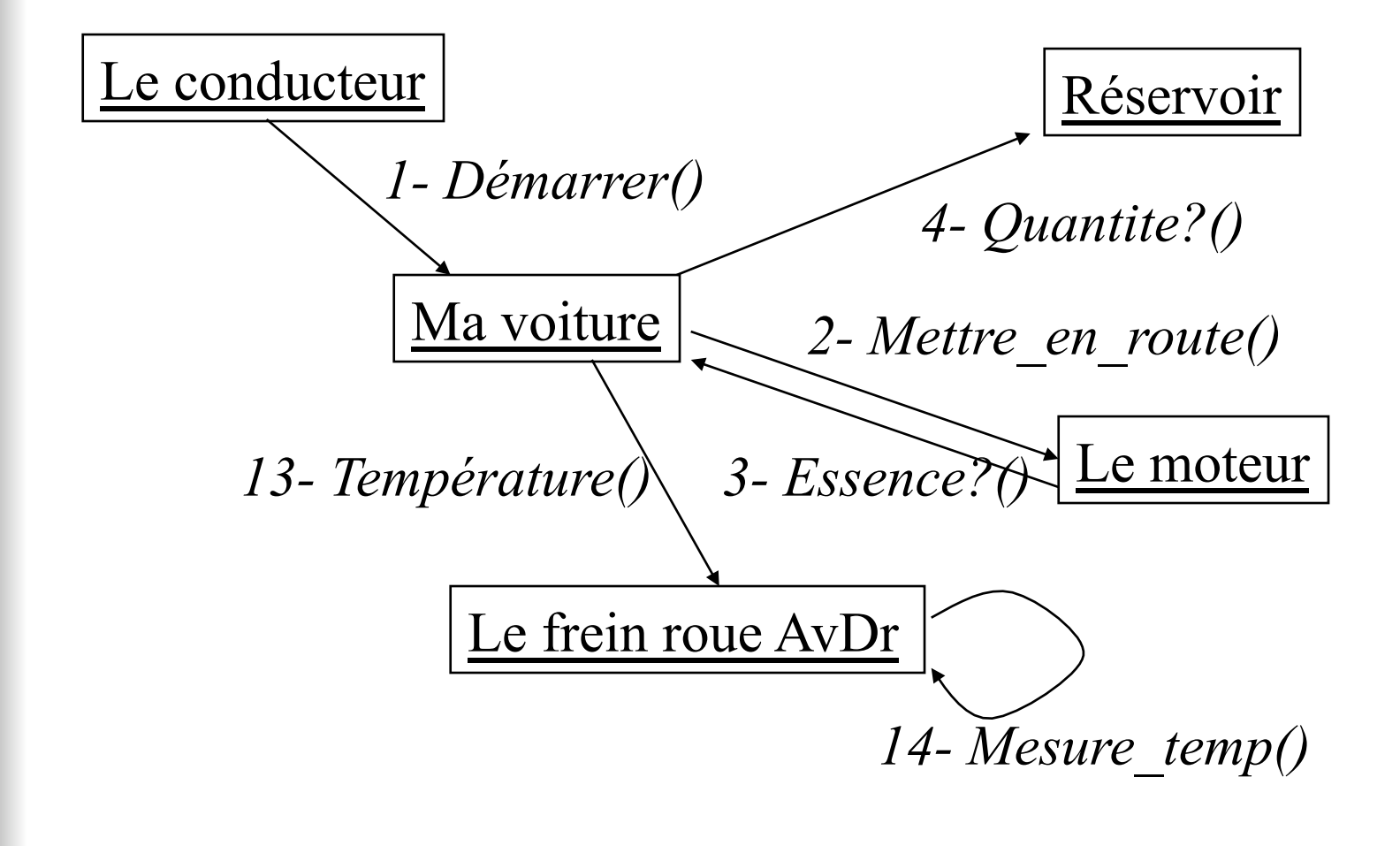

## Accès aux attributs/méthodes

#### **Accès depuis un autre objet**

- Attribut/méthode public
	- tout objet peut y accéder
- Attribut/méthode privé
	- aucun autre objet ne peut y accéder
	- seul l'objet lui-même peut utiliser ses attributs et méthodes
		- comme un programme « indépendant »
- Attribut/méthode protégé
	- accès limité

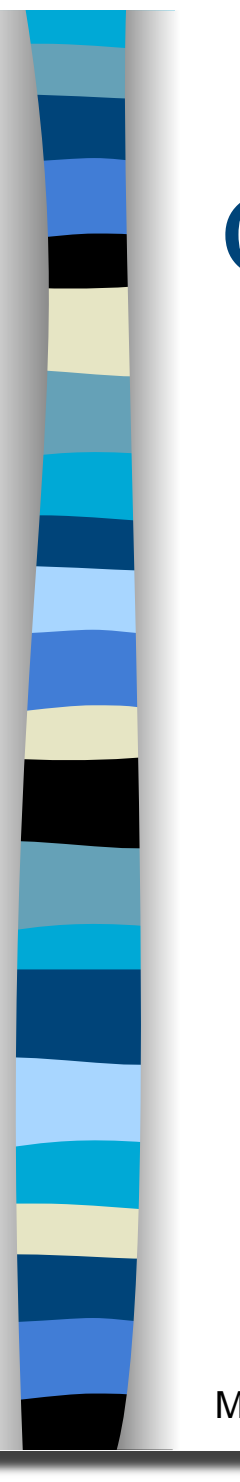

# Objet informatique

■ Etat

Ce qu'est l'objet à un instant donné

- + Comportement
	- Comment l'objet réagit aux sollicitations
- $\blacksquare$  + Identité

Ce qui identifie l'objet

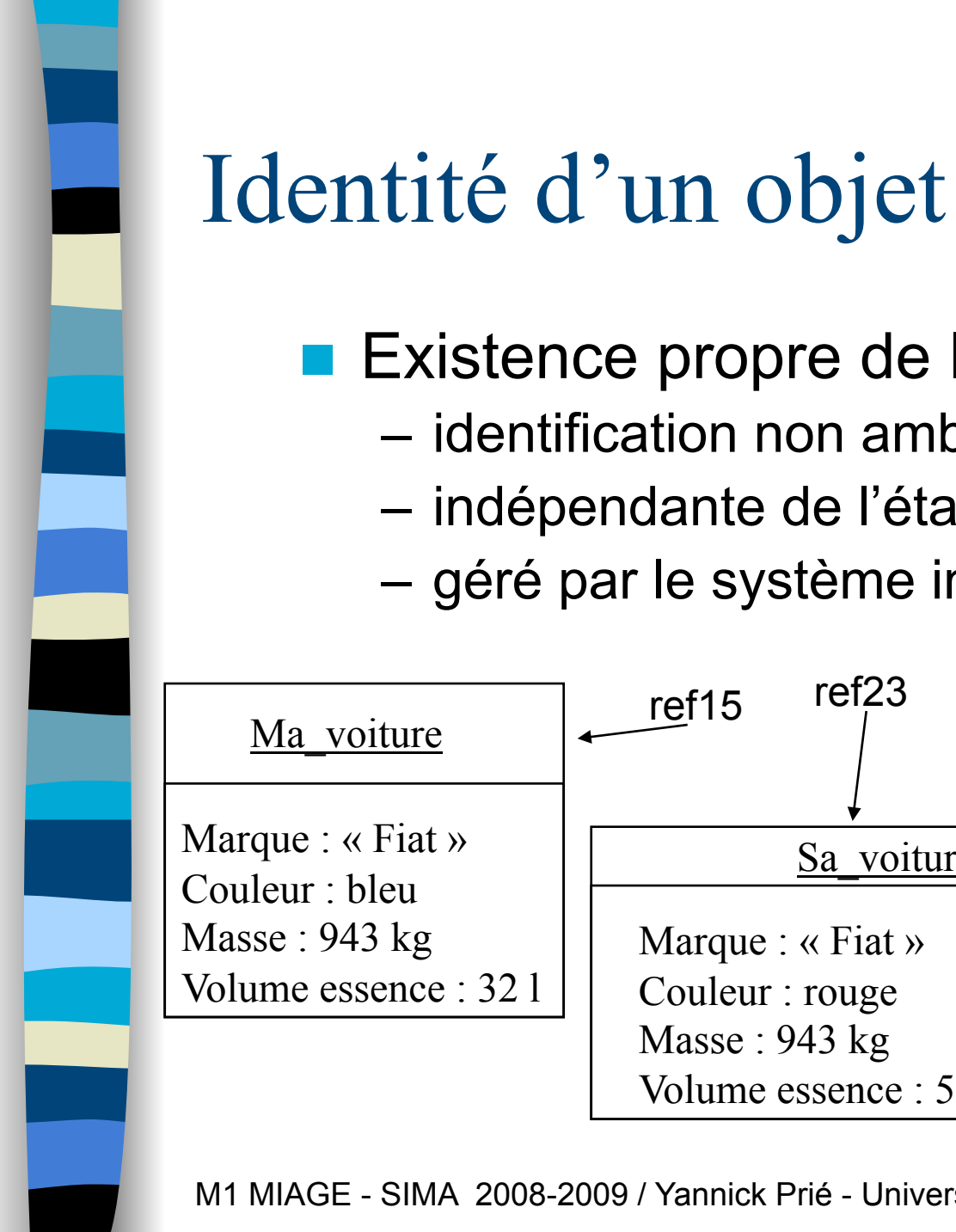

#### M1 MIAGE - SIMA 2008-2009 / Yannick Prié - Université Claude Bernard Lyon 1 14 – identification non ambiguë – indépendante de l'état – géré par le système informatique Ma\_voiture Marque : « Fiat » Couleur : bleu Masse : 943 kg Volume essence : 32 l Sa voiture Marque : « Fiat » Couleur : rouge Masse : 943 kg Volume essence : 56 l Encore-une Marque : « Peugeot » Couleur : rouge Masse : 867 kg Volume essence : 12 l ref15 ref23 ref3 Une de plus Marque : «Fiat » Couleur : rouge Masse : 943 kg Volume essence : 32 l ref56

**Existence propre de l'objet** 

#### Liens entre objets

- Pour pouvoir envoyer un message à un objet, il faut le « connaître »
	- Ex. l'objet *Le\_conducteur «* connaît » l'objet *Ma\_voiture*
- Connaître un objet revient à avoir une référence qui lui corresponde
	- attributs
	- paramètres de méthodes

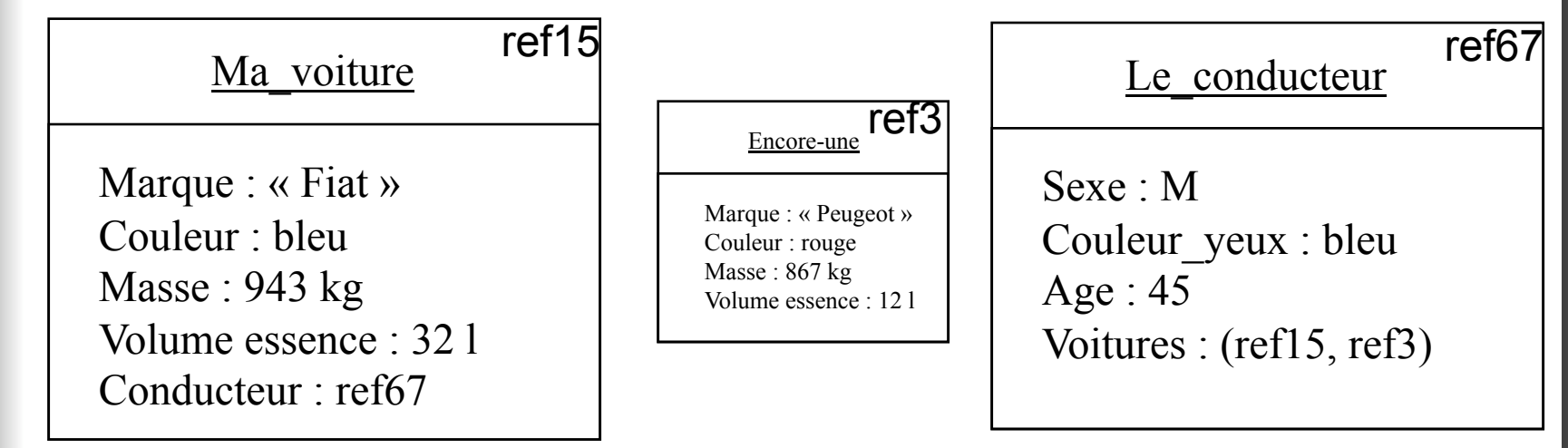

M1 MIAGE - SIMA 2008-2009 / Yannick Prié - Université Claude Bernard Lyon 1 15

# En bref

- Cohérence interne des objets
	- données + traitements
- Faible couplage entre l'objet et l'environnement
	- envoi de messages uniquement entre objets qui se connaissent
- **Insertion dans un scénario de communication par** envoi de messages
	- objets clients : à l'origine d'une interaction
	- objets serveurs : répondent à la sollicitation
	- en général : objets clients et serveurs

### Que nous manque-t-il ?

- Soient 2 objets :
	- même structures de données (attributs)
	- même comportement (opérations)
- **Il faut les décrire abstraitement de la même** manière

#### Ma R12

Marque : Renault Couleur : bleu

Démarrer()

#### Ta 205

Marque : Peugeot Couleur : rouge

Démarrer()

# Notion de classe

- **Les objets sont regroupés à l'aide grâce** aux classes
- **Une classe est une abstraction décrivant** les propriétés communes des objets qui en sont des instances
- **Une classe décrit une infinité d'instances**
- **Un objet sait toujours à quelle classe il** appartient

#### Classification

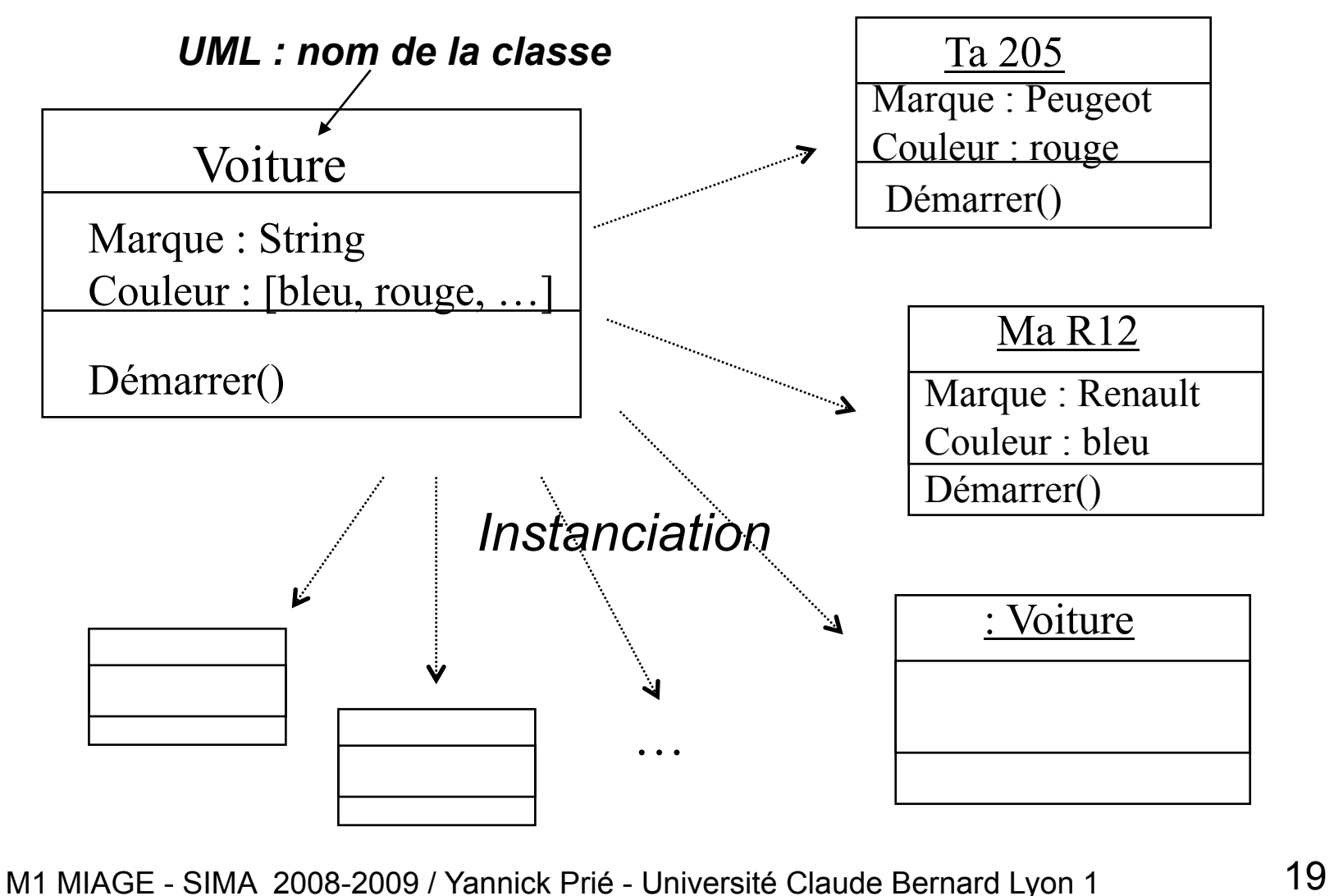

### Dans un programme OO

- On définit des classes
	- leur attributs, privés et publics
	- leurs méthodes, privées et publiques
- On instancie des objets à partir des classes
- On lance/gère la collaboration
	- envoi de messages à des objets
- Exécution du programme = des objets
	- qui s'envoient des messages
	- qui changent d'état

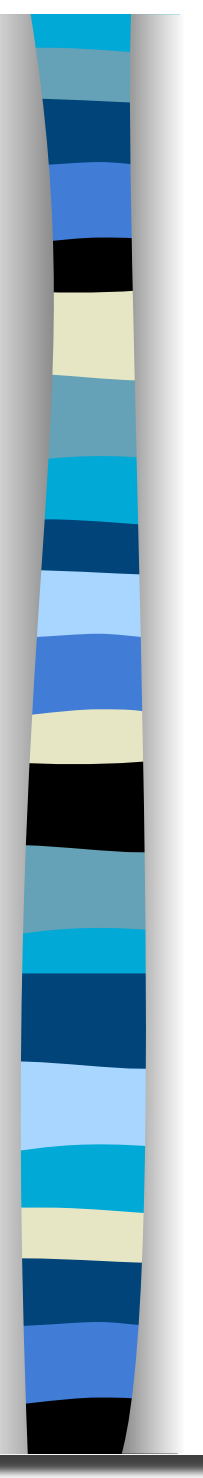

### Résumé

- $\blacksquare$  Objet = état + comportement + identité
	- Attributs
	- Méthodes
	- (référence)
- Classe
	- Abstraction
	- Définit une infinité d'objets instances

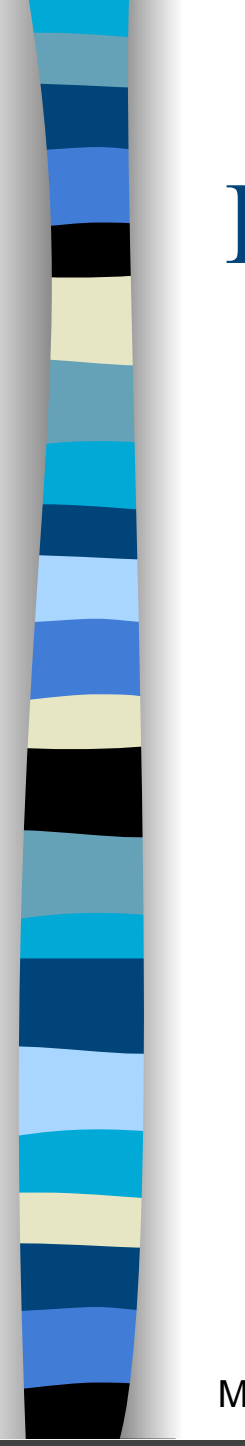

#### Liens entre objets

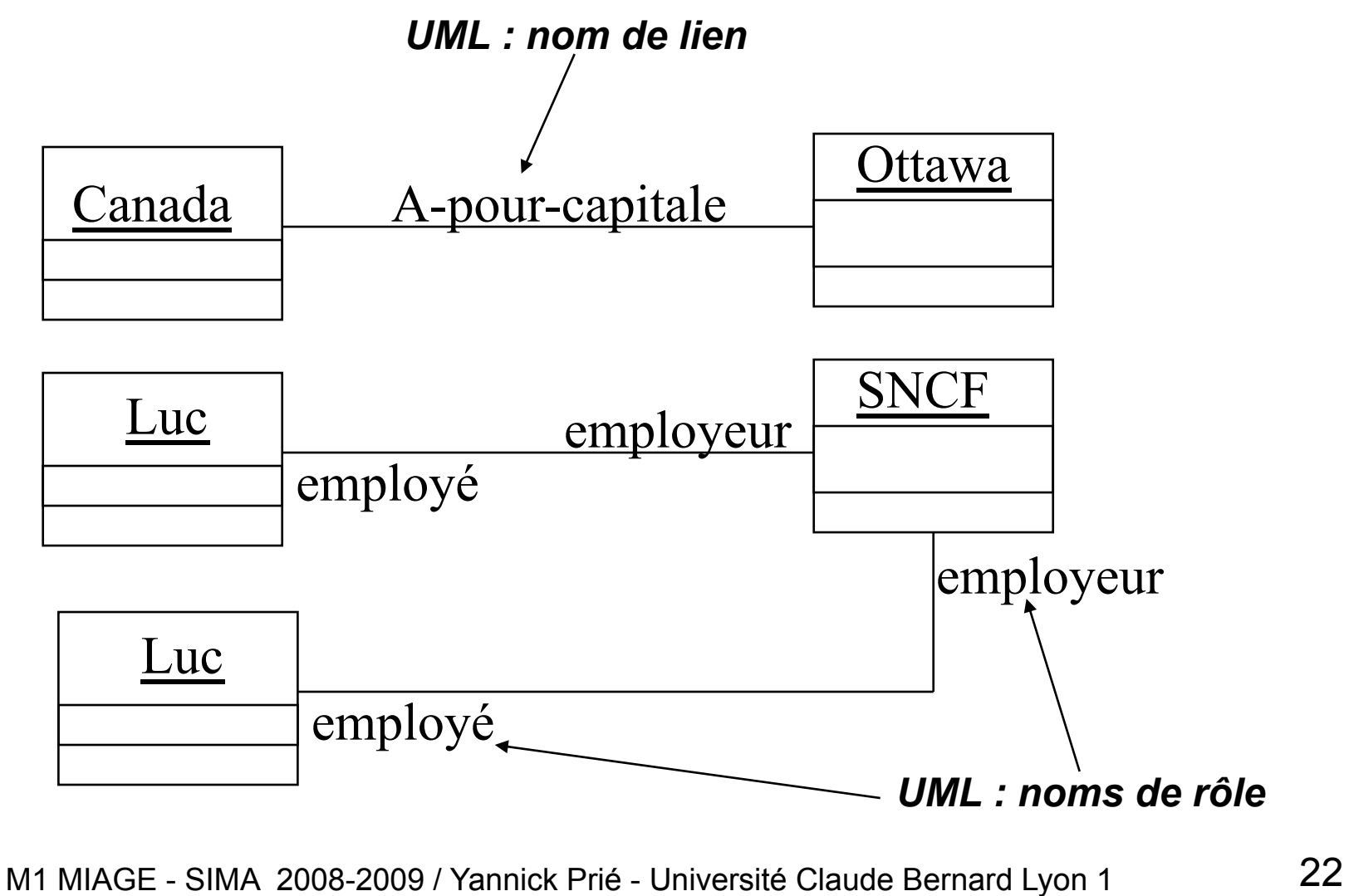

#### Associations entre classes

- **Associations simples** 
	- Liens entre objets  $\rightarrow$  associations entre classes

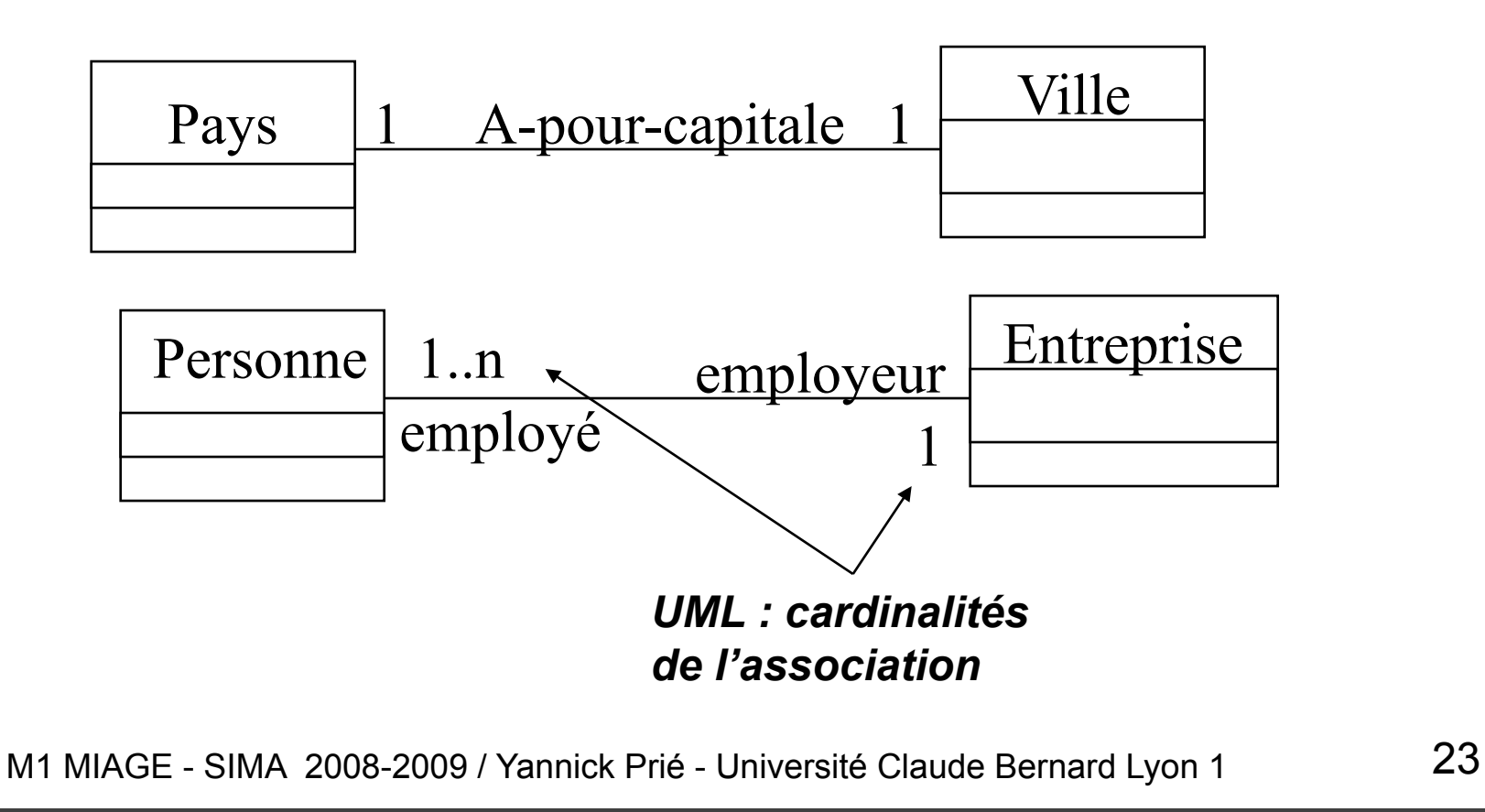

#### Associations entre classes

- Agrégation
	- Une association particulière, dissymétrique, non nommée
- **Composition** 
	- Les composants n'ont aucune indépendance par rapport au composé

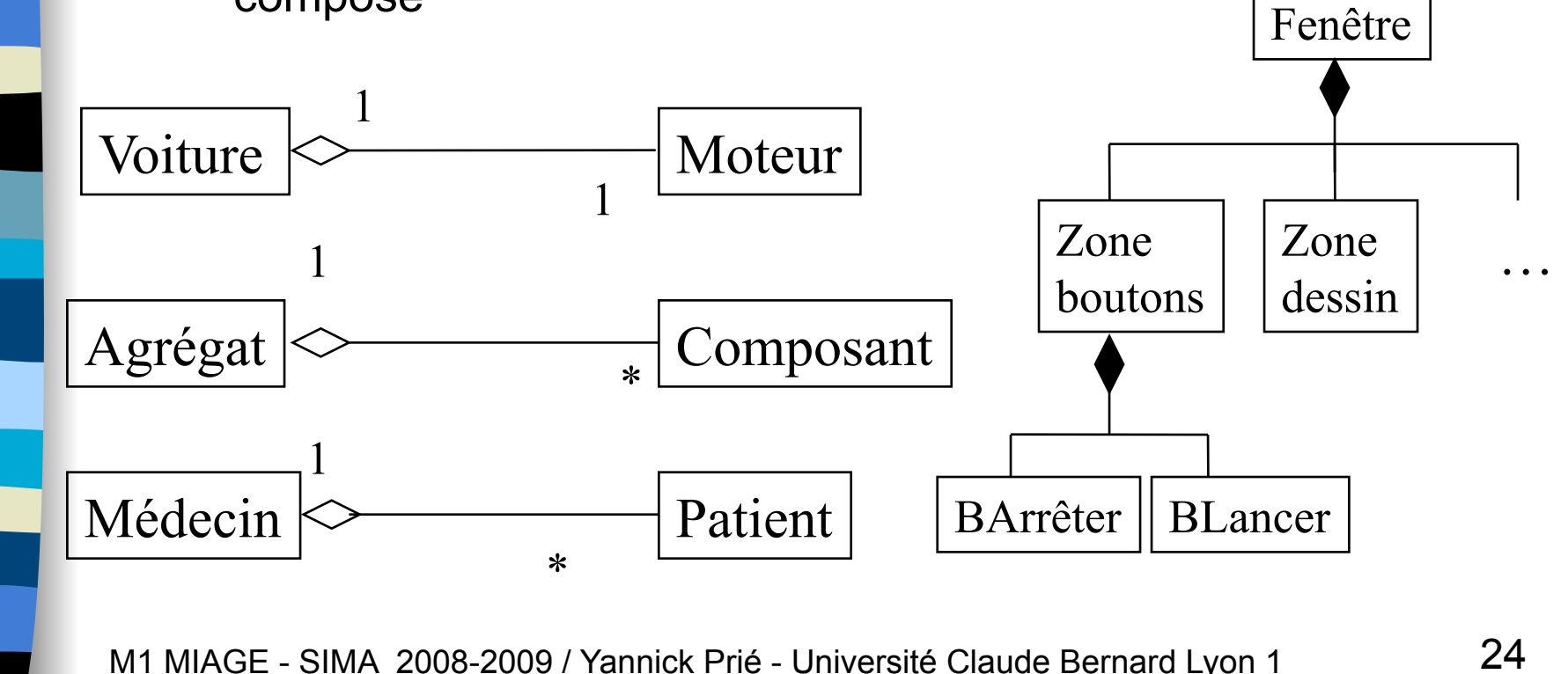

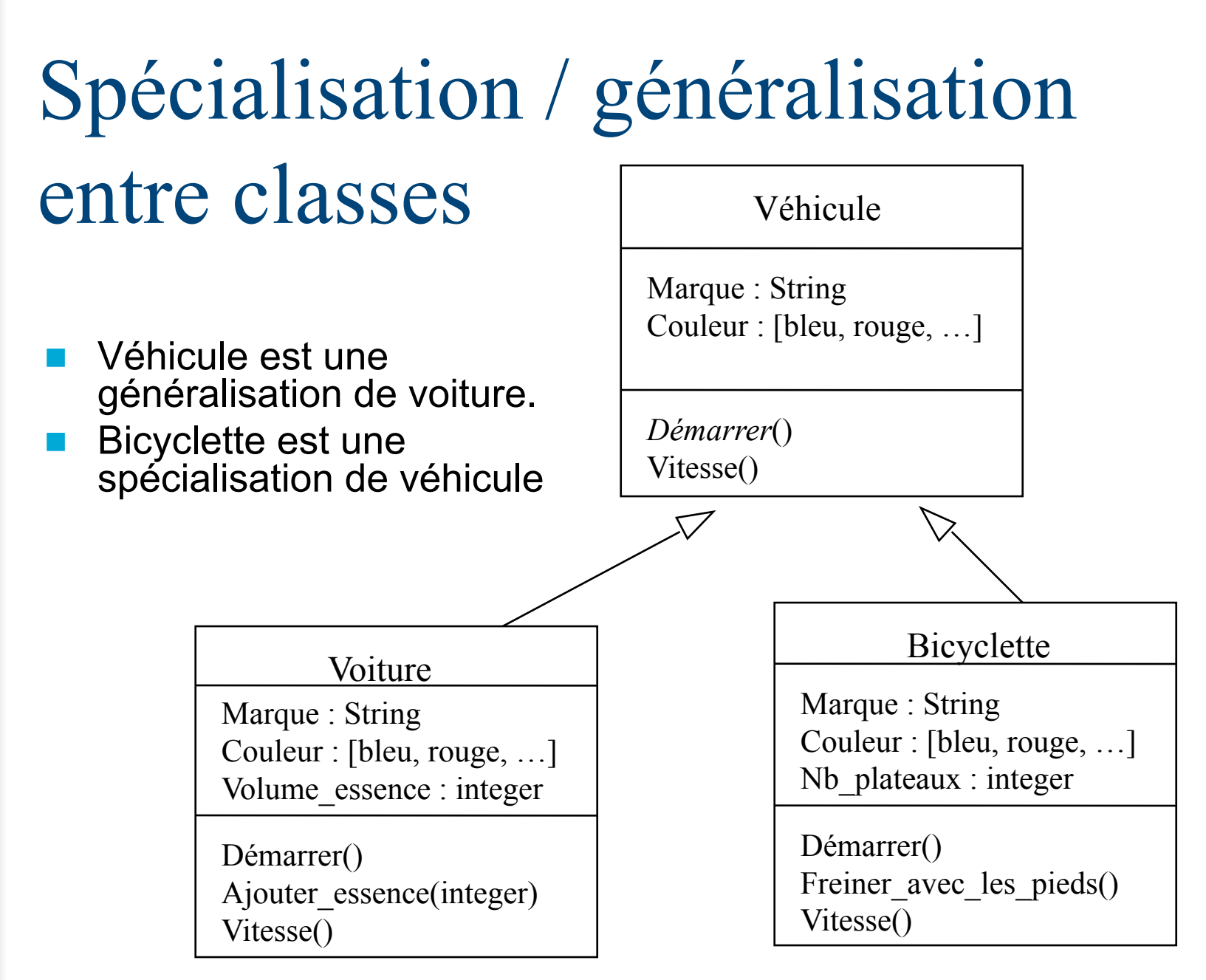

### Généralisation / spécialisation

- Mise en place d'une *hiérarchie* de classes
	- Voiture est une sous-classe de Véhicule
- Implémentation : partage d'attributs et héritage
	- Une sous-classe hérite des attributs et des méthodes de sa super-classe
	- Héritage multiple : plusieurs super-classes
		- à manipuler avec beaucoup de précautions
		- possibilité d'implémenter avec des interfaces
- Ajout d'éléments propres
	- Une sous-classe peut ajouter des attributs et méthodes à ceux qu'elle possède par héritage
- Surcharge
	- Une sous-classe peut redéfinir les attributs et méthodes de sa super-classe

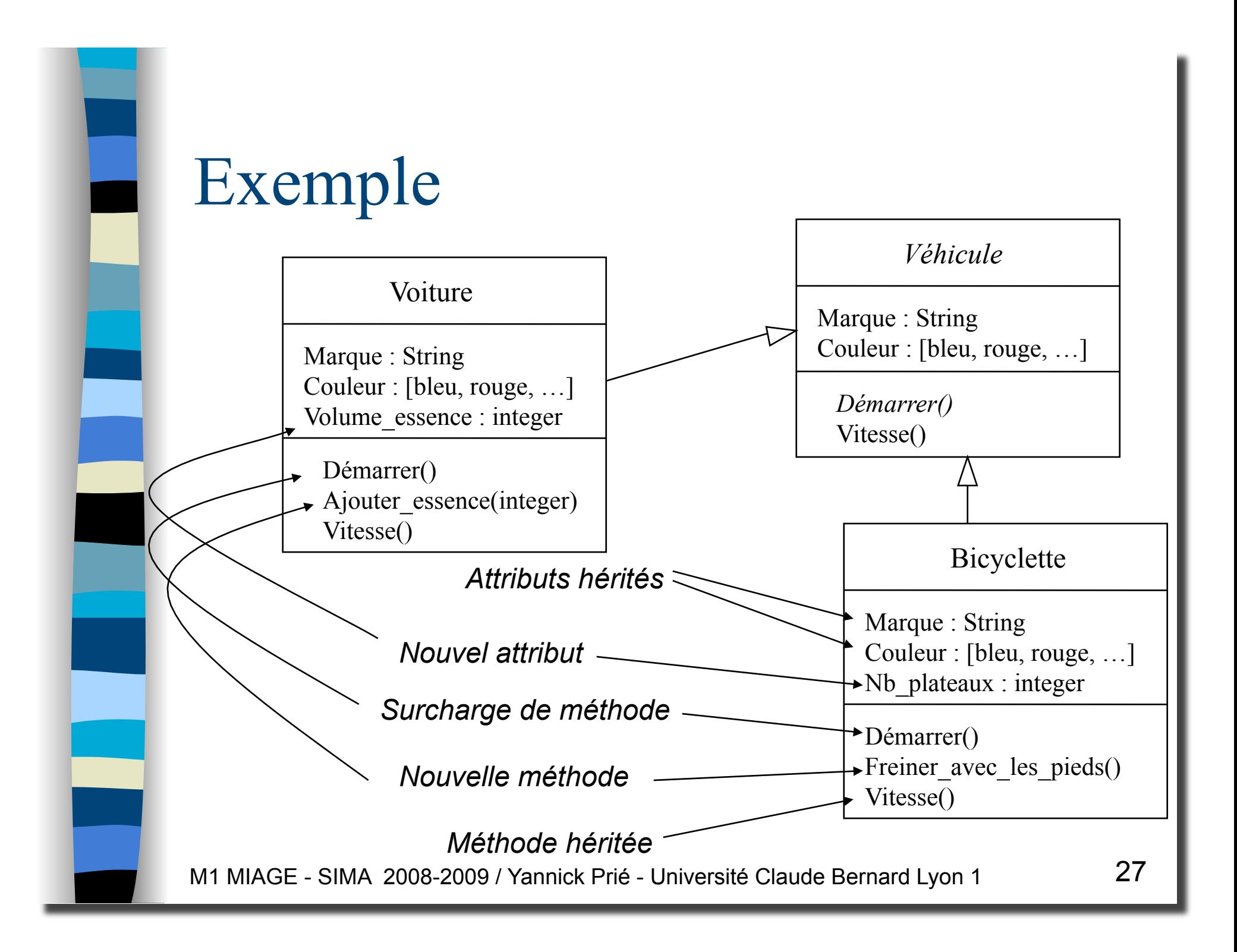

# Polymorphisme

- Une même opération peut se comporter différemment pour différentes classes / objets
	- Suivant l'objet, le langage sélectionne la méthode à utiliser pour la classe en cours
	- Il n'y a pas besoin de connaître toutes les méthodes existantes pour en implanter une nouvelle

#### Ma R12

Marque : Renault Couleur : bleu

Démarrer()

#### Mon vélo

Marque : Peugeot Couleur : bleu

Nb\_vitesse : 21

Démarrer()

#### Exemple polymorphisme

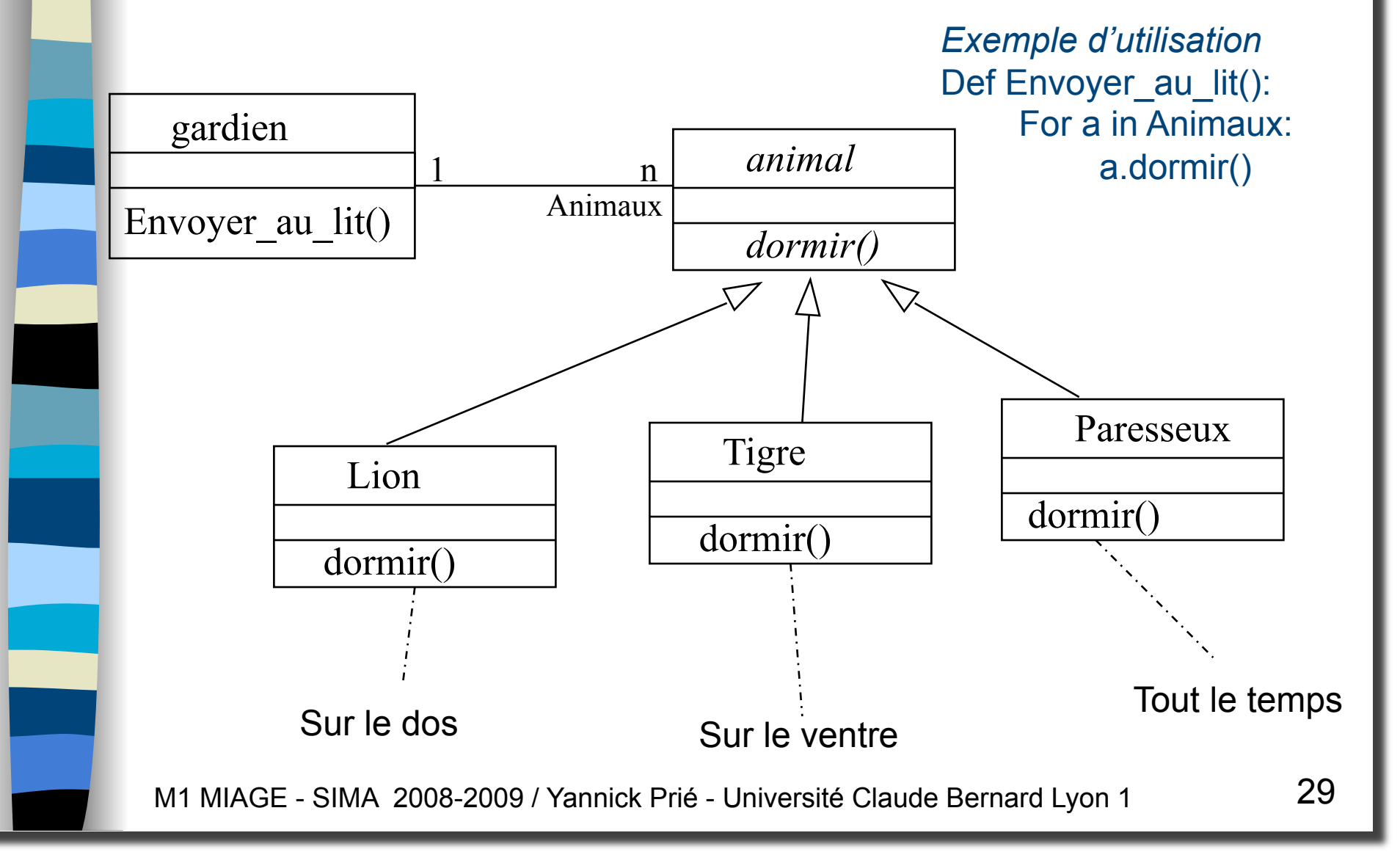

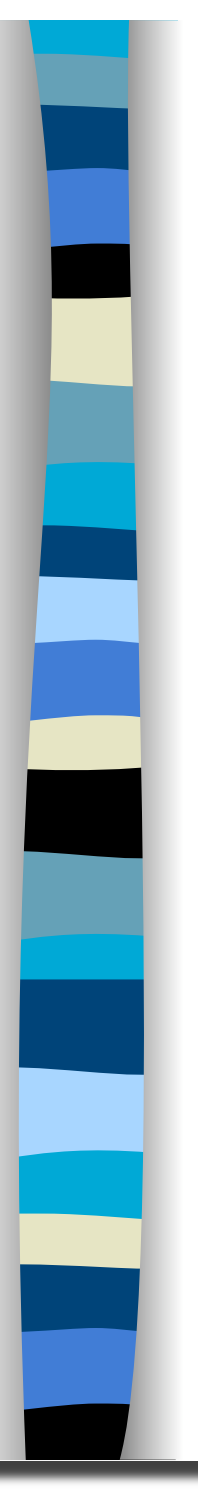

#### Classe abstraite

- Classe qui n'est pas utilisée pour l'instanciation, et regroupe des propriétés et comportements
- **Une classe dont certaines méthodes** seront obligatoirement redéfinies dans les classes utilisées
	- Exemple : animal, vehicule
		- pas d'instances, mais des instances de sous-classes

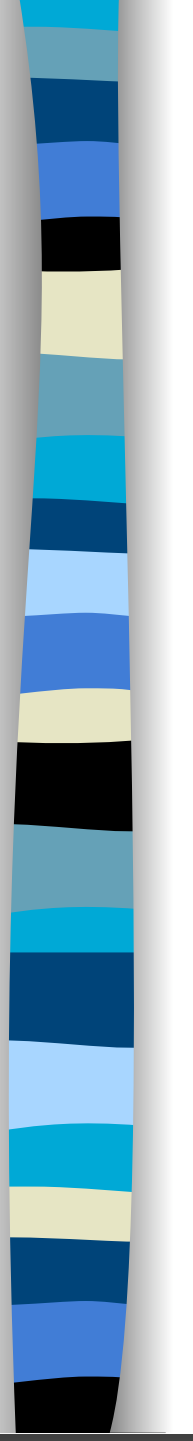

#### Contrôle d'accès des attributs et méthodes

- 3 types :
	- privé : limitation à la classe
	- public : accès pour toute classe
	- protégé : accès limité aux sous-classes

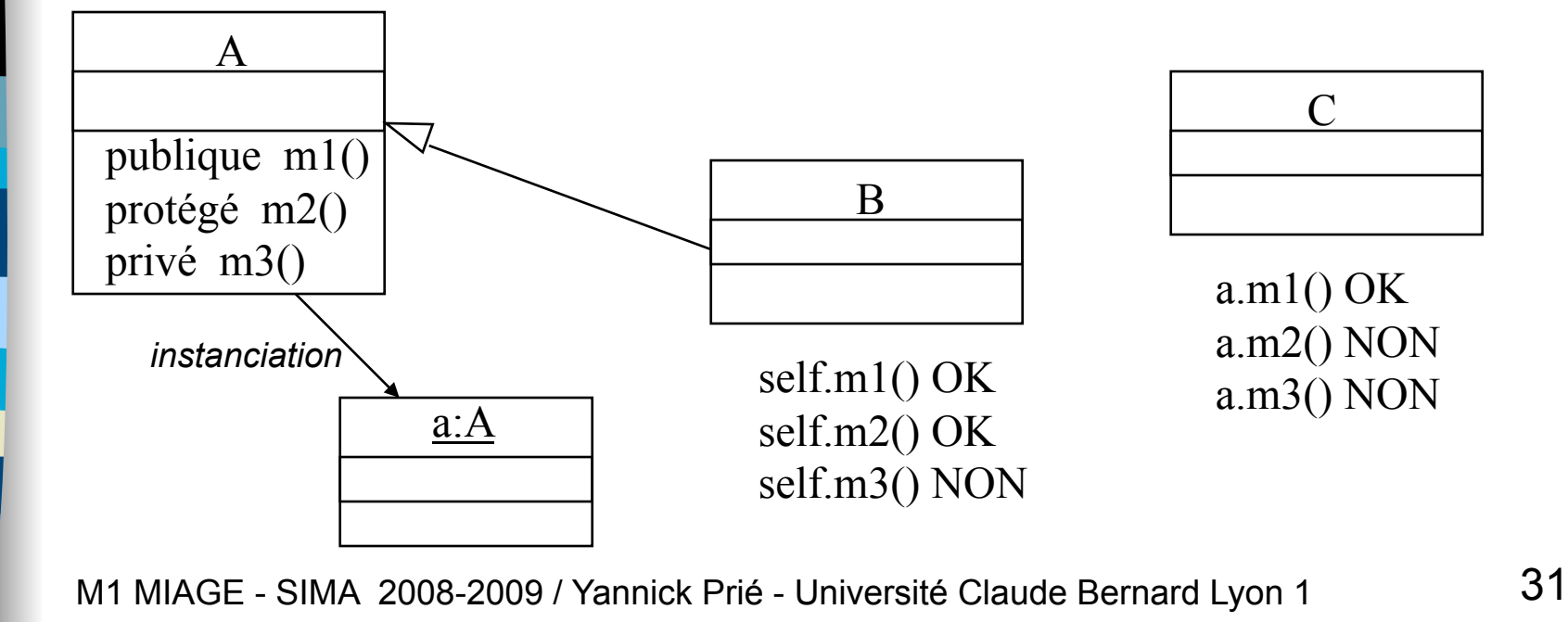

## Hiérarchie de classes

- Regroupement/organisation de l'ensemble des classes de l'application
	- hiérarchie de classe
	- + associations entre ces classes
- **Provenance** 
	- certaines classes sont livrées avec le système
	- certaines proviennent de paquetages additionels, récupérés ou achetés
	- certaines sont fabriquées par le programmeur
- Organisation en paquetages
	- ensemble de classes fortement liées (collaboration)
	- qui rendent des services (interfaces)

# Définition d'une classe

- Déclaration
	- éventuellement sous-classe d'une ou plusieurs autres classes
- **Attributs** 
	- types simples
	- autres objets
- Méthodes
	- constructeur utilisé à l'instanciation
		- initialiser les attributs
		- réserver de la mémoire
		- appeler le constructeur de la super-classe si besoin
	- destructeur : utilisé à la destruction
		- libération de la mémoire
	- autres
		- sélecteurs : renvoient une partie de l'état de l'objet
		- modificateurs : modifient l'état
		- calcul

# Instances objets

- **Création de l'objet** 
	- avec des paramètres ou non
	- appel du constructeur adapté
		- allocation mémoire
- Vie de l'objet
	- réception et traitement de messages
	- envoi de messages à d'autres objets
- Mort de l'objet
	- appel du destructeur

# Critères caractéristiques de l'OO

- **Encapsulation données / traitements**
- **Identité**
- Abstraction / classification
- **Polymorphisme**
- Généralisation / héritage

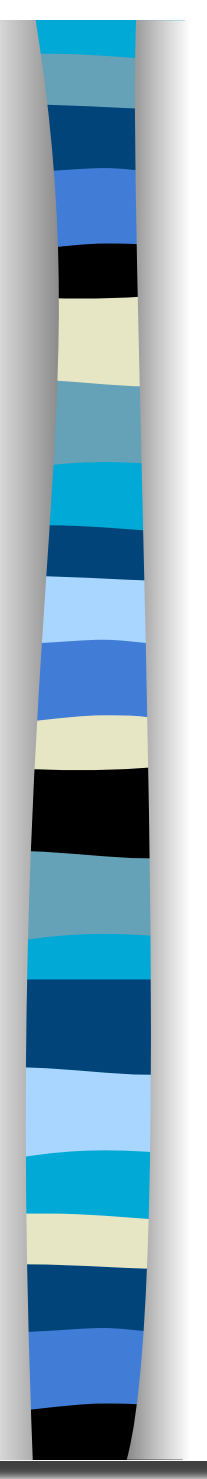

#### TP noté

**Des tortues qui jouent au foot** 

M1 MIAGE - SIMA 2008-2009 / Yannick Prié - Université Claude Bernard Lyon 1 36